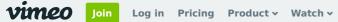

Search videos, people, and m

+ New video

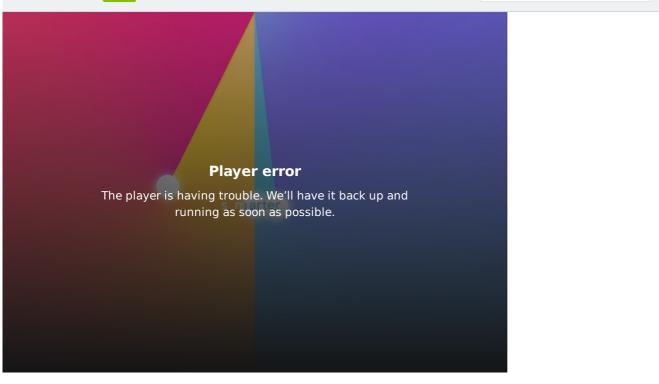

## Asana // Do Great Things Together (Director's Cut)

Asana's got a whole new wardrobe! We worked with them to help launch their sexy new look with a gradienty swoopy motiony extravaganza.

Client: Asana Agency: Giant Ant Creative Direction: Jorge Canedo Estrada & Jay Grandin Producer: Liam Hogan Concept Art: Jay Grandin, Jorge Canedo Estrada, Rafael Mayani & Shawn Hight Design: Rafael Mayani Additional Design: Jorge Canedo Estrada Animation: Jorge Canedo Estrada, Nicholas Ferreira & Matt James Music: CypherAudio

へ へ

| VIMEO       | SOLUTIONS                | APPS                    | RESOURCES     | UPGRADE      | COMPANY                 |            |          |
|-------------|--------------------------|-------------------------|---------------|--------------|-------------------------|------------|----------|
| Pricing     | Video Player             | Vimeo for macOS         | Help Center   | Vimeo Plus   | About                   |            |          |
| Upload      | Create                   | Vimeo for iOS           | Blog          | Vimeo PRO    |                         |            | $\times$ |
| Staff Picks | Privacy                  | Vimeo for Android       | Video School  | Vimeo Busi   | Upload, livestream, and |            |          |
| On Demand   | Collaboration            | Vimeo Create for<br>iOS | OTT Resources | Vimeo Prem   | create your own videos, |            |          |
| Vimeo OTT   | Distribution & marketing | Vimeo Create for        | Developers    | Vimeo Ente   | all in HD.              |            |          |
| Site map    | marketing                | Android                 | Students      | Refer a frie |                         |            |          |
|             | Monetization             |                         | Guidelines    |              | Louin                   |            |          |
|             | Live streaming           |                         | Guidennes     |              | Log in                  | Join Vimeo |          |
|             | Analytics                |                         |               |              |                         |            |          |
|             |                          |                         |               |              |                         |            |          |

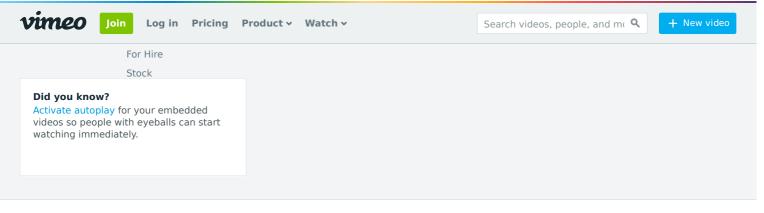

TM + © 2020 Vimeo, Inc. All rights reserved. Terms | Privacy | CA Privacy | Copyright | Cookies Made with 🎔 in NYC. Language: English Mature content filter

## Upload, livestream, and create your own videos, all in HD.

Join Vimeo

 $\times$